## $<<$ MATLAB

 $<<$ MATLAB $>$ 

- 13 ISBN 9787040112061
- 10 ISBN 704011206X

出版时间:2002-8

页数:259

字数:400000

extended by PDF and the PDF

http://www.tushu007.com

 $<<$ MATLAB

MATLAB MATLAB

MATLAB<br>MATLAB

 $MATLAB$ 

MATLAB

 $\text{MATLAB}$ 

MATLAB  $MATLAB$ MATLAB

 $MATLAB$ 

MATLAB

 $<<$ MATLAB

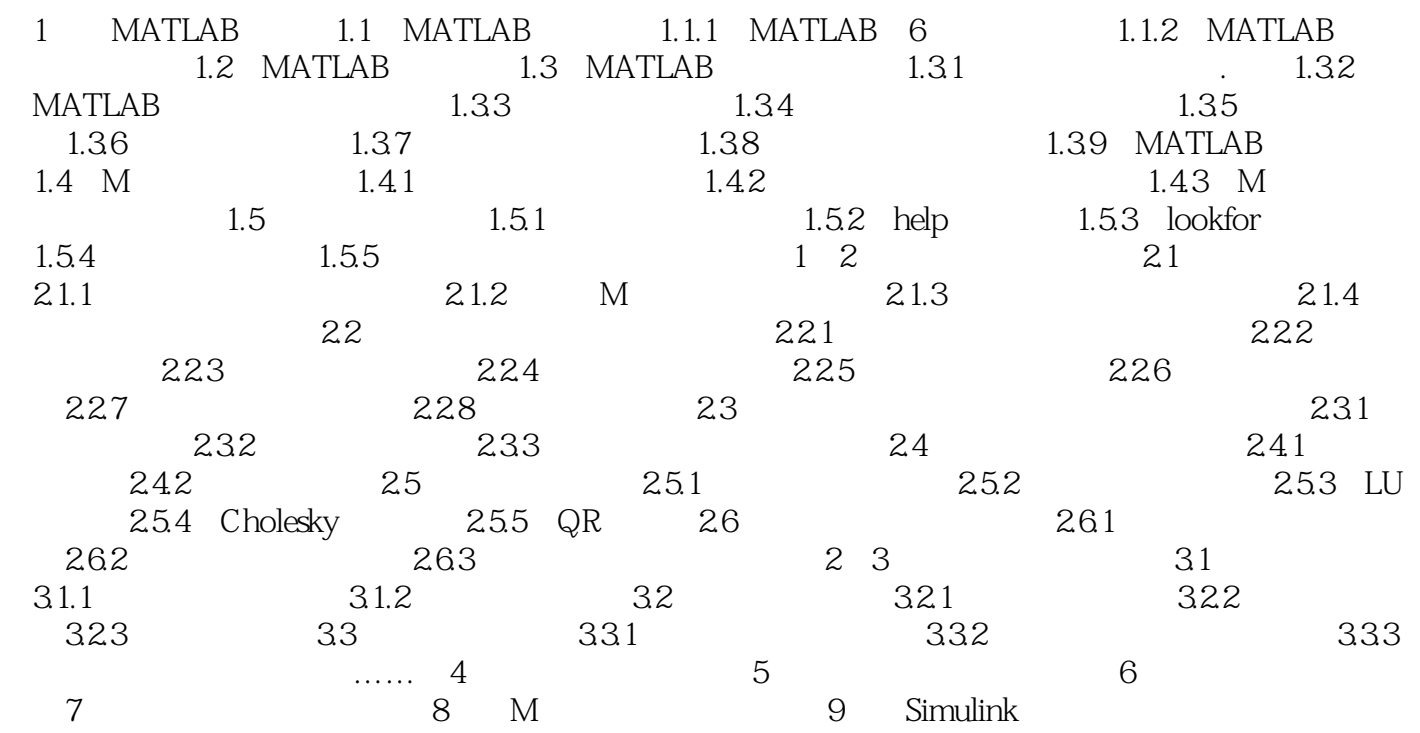

 $<< \text{MATLAB} \qquad \qquad \Rightarrow$ 

## MATI.AB

MATILAB STORES ARE GONE AS THE STORES OF THE STORES AND THE STORES AND THE STORES AND THE STORES AND THE STORES

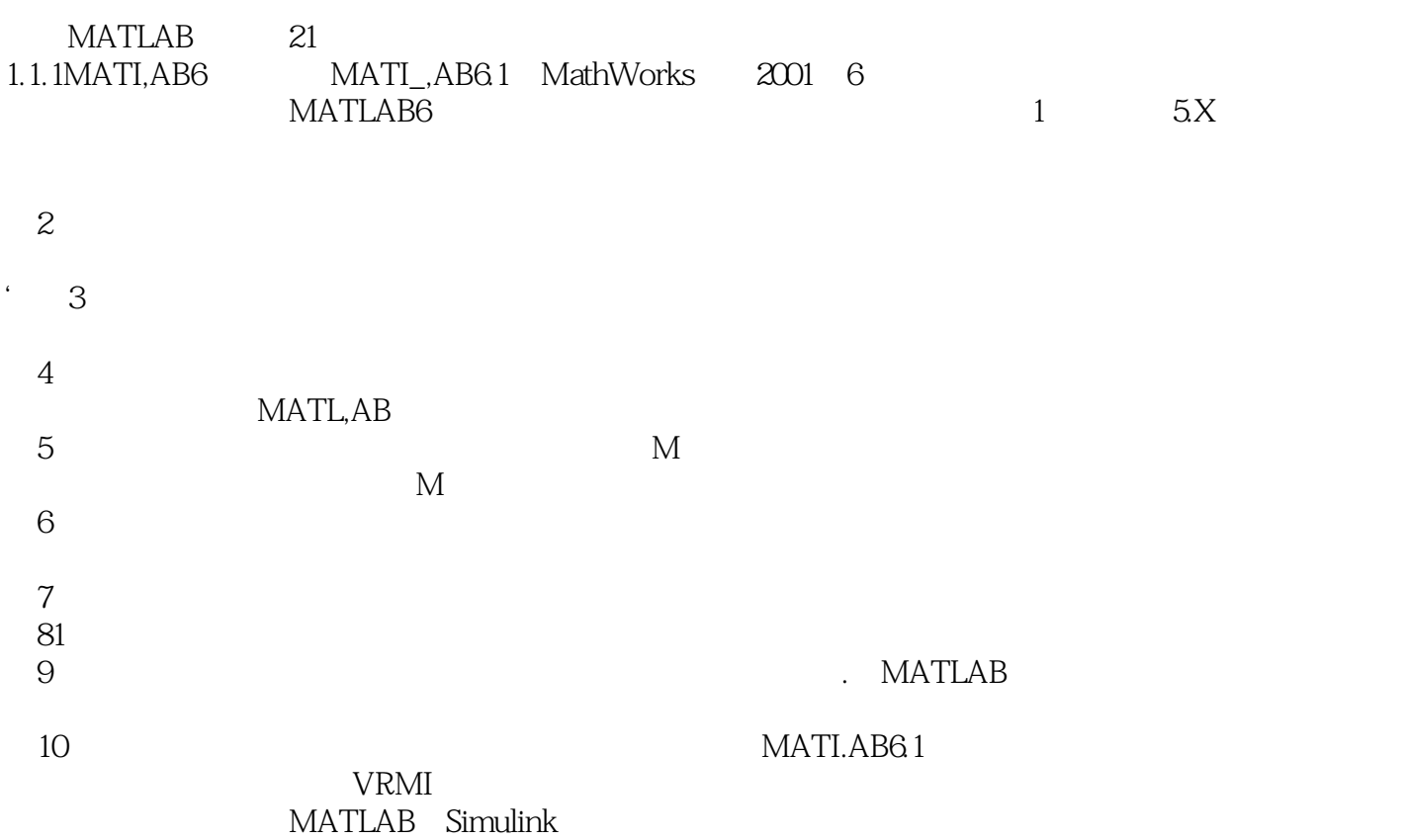

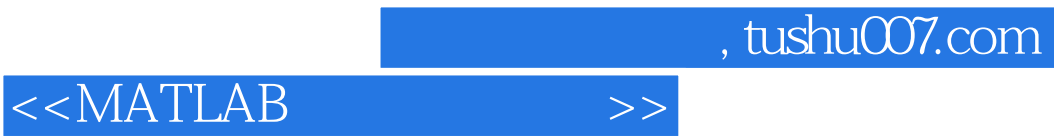

**MATLAB** 

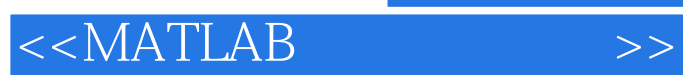

本站所提供下载的PDF图书仅提供预览和简介,请支持正版图书。

更多资源请访问:http://www.tushu007.com